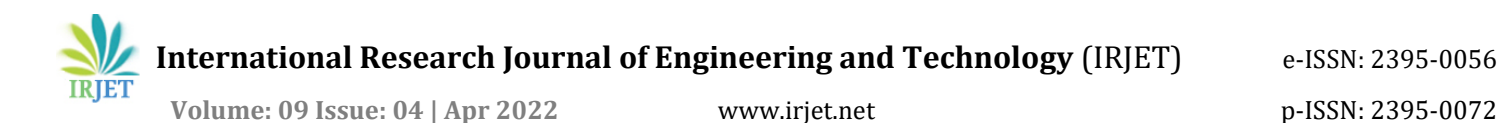

# **Performance Analysis of Coal Operated Thermal Power Generation Companies**

**Pranav Shivagaje1, Biplab Datta , Aqib Yousuf 3, Tushar Bhakte<sup>4</sup>**

*Vinod Gupta School of Management, Indian Institute of Technology Kharagpur, India.*

*--------------------------------------------------------------------\*\*\*----------------------------------------------------------------------*

**Abstract;** With ever-increasing demand for electricity due to economic and demographic expansion, the power industry has become highly vital. It is the sector responsible for converting diverse energy resources such as fossil fuels, coal, natural gas, and other unconventional resources into cleaner electric energy. Thermal power plants run on coal account for a significant portion of India's energy generation, with a remarkable cumulative yearly growth rate.

The purpose of this work is to examine the efficiency of coal-fired thermal power plants, both public and commercial, using a nonparametric Data Envelopment Analysis technique. It outlines the important criteria to consider while evaluating these firms' success. The investigation will aid in understanding of industry best practices for achieving peak performance. The study emphasizes aspects influencing the efficiencies of various units in order to assist in enhancing the efficiency of inefficient units. It also recommends regulatory measures to increase the efficiency of public-sector power producing businesses.

## **Keywords: CRS, VRS, Efficiency, Data Envelopment Analysis, Slack**

## **Introduction:**

After India got free from British rule, the national and state governments have operated and regulated the generation, distribution, and transmission of electric energy. There were several state and national players with vertical integration to deliver countrywide electricity. In 1991, India implemented liberalised laws and implemented several changes in the power industry in order to attract investment, revitalise the sector via restructuring, and foster market competition in order to increase productivity."

Since then, the electric energy industry has expanded at a remarkable pace. The Indian government's policy adjustments and restructuring measures have aided industry in its revitalization. Foreign direct investment rules have aided in bringing money and skills to the power industry. As of the end of February 2015, India's power industry has a rated capacity of 261.007 GW and produced around 961.778 BU from May"2020 to February"2021. In 2013, India surpassed Japan and Russia to become the world's third biggest generator of power, with a 4.8 percent worldwide share in electricity output. In spite of its expanding importance, experimental studies on the efficiency of India's power industry stand sparse, owing to a paucity of numbers on factor inputs utilized in the power sector.

This study demonstrates the use of DEA (a non-parametric rectilinear programming technique for assessing relative efficiency) to Indian Radiant Power Generation Companies over the years 2020–2021. Based on their performance and appropriate comparisons, the DEA provides different efficiency ratings to organizations. The goal of this research is to look at the efficiencies of various power generation companies, as well as the factors that lead to inefficiency in those companies.

## **Indian Power Sector:**

After India's independence, the electrical supply act of 1948 brought power generation, delivery, and distribution in the urban and rural sectors under government control. At the national and state levels, the Central Power Authority (CEA) and State Electricity Boards (SEBs) stood formed to plan along with implementation of electricity planning. This also served as a basis for establishing and running central power plant benefits of public segment companies. Along with this it started providing certificates to produce along with dispense power certain specific areas established State Electricity Boards.

Energy production which is an important aspect in every nation's financial success and India is no exception. The emergence

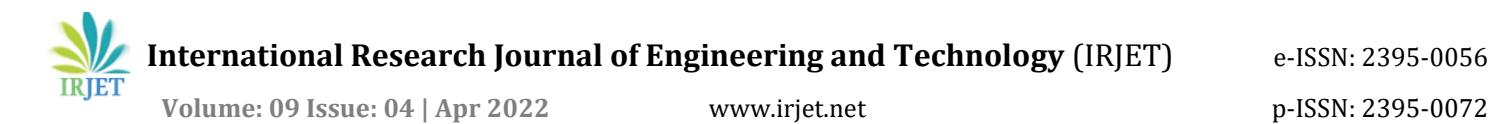

of new industries has resulted in widespread usage of electricity in all sectors, with development and improvement evident in consecutive five-year plans. Power utility rose 50 times in 48 years, from 1813 MW in 1951 to 89190 MW in 1999, while generation volume expanded 80 times, from 5.2 billion units to 421 billion units. With advancements in technical equipment that uses power, per capita use of electricity climbed from 15 kWh to 338 kWh. Since independence through the beginning of the twenty-first century, approximately 80% of the rural sector has been electrified. It has also reached the Northern Eastern sector.

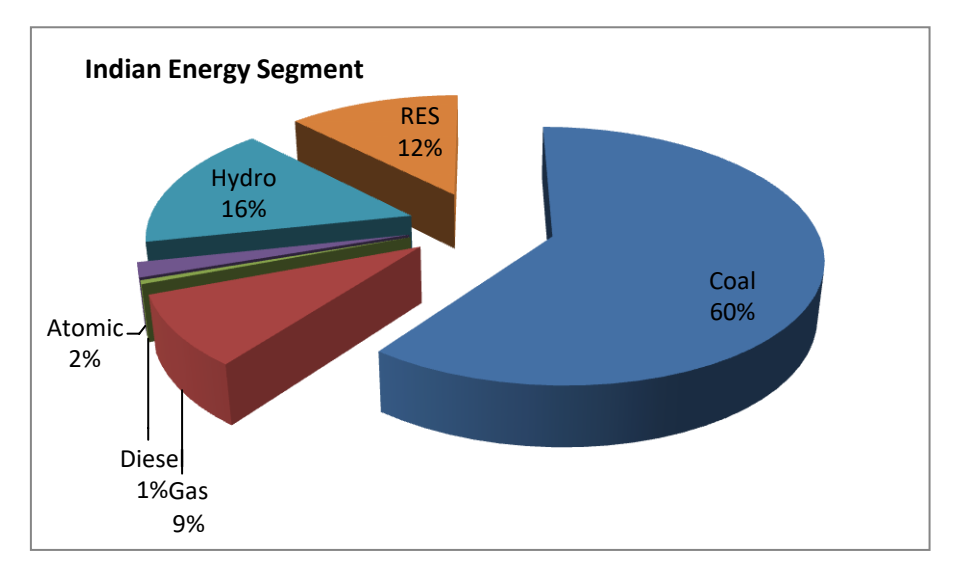

Figure 1 Percentage of different sectors in Power Generation

## **1. Literature Review:**

In the past, researchers used a range of productivity evaluation methodologies to analyse the efficiency of energy-generating firms."Charnes (1978) and Banker et al. (1984) were the first to use empirical methodologies such as data envelopment analysis to measure the efficiency of production schemes with the help of various divisional statistics. Fare et al. (1985) were the first to compare the efficiency of private and public electric utilities using DEA method, discovering that public services were more productive. From 2005 to 2010, Alireza Fallahi, Reza Ebrahimi, and S.F. Ghaderi (September 2011) used DEA study to assess the enactment of thirty two power electric production company models for assessment of productivities of those companies. The many representations have contributed towards a better understanding of both pure technical and scale efficiency. The study's conclusions contributed in the improvement of many organizations'production, management practices, and policies. It also proved that technological advancements are not the major driver of increasing output; rather, low efficiency is the key reason of low output. Alexander Vaninsky employed DEA in May 2007 to evaluate the productivity of electric power generating enterprises in the United States. From 1991 to 2004, he evaluated the relative productivity of several businesses and estimated the goal input and production figures for those years. In 2010, he utilized auto-regression to estimate the output and input values required aimed at the optimal operation of various enterprises in order to achieve 100% efficiency.

The various models have aided in gaining a better understanding of both clean practical and scale productivity. The study's findings aided a variety of organizations in improving their production, management methods, and policies. It also emphasized that technology developments are not the primary source of rising output; rather, low productivity is the result of inefficiency. In May 2007, Alexander Vaninsky made use of DEA to assess the productivity of electric power producing firms in the United States. Heexamined the relative efficiency of many firms over a five-year period, from 1991 to 2004, and calculated the objective input and output numbers for each year. He used auto-regression in 2010 to anticipate the input and output values needed for the optimal running of several businesses. The total enactment of private segment companies is superior to their public equivalents.

Tripta Thakura, S.G. Deshmukhb, and S.C. Kaushika (June 2005) made use of the non-parametric method DEA with an intention to compare the enactment for numerous public service corporations in the country. According to the findings, many

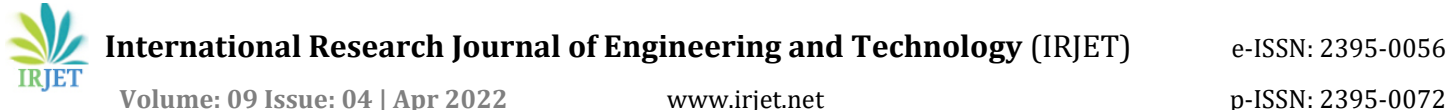

public enterprises employ a huge quantity of workers to reduce their workforce in order to boost efficiency. Another difficulty that these firms had was a lack of competition, as well as encouragement and incentives to enhance performance. Many large utility companies were determined to be inefficient rather than improving efficiency with greater scale. They have also suggested other ways to improve the country's tariff and labour policies.

The input and output variables considered for calculating relative unit efficiency play an important role inthe entire study. It is critical to determine the major variables relating to the industry that will be used to evaluate performance. According to key investigations in the power business, yearly power production is one among the most significant yield parameters, but fuel costs along with labour expenses for generating are essential input components.

## **2. Methodology:**

#### **2.1 Data Envelopment Analysis**

Data Envelopment Analysis is utilized for calculating the efficiency of coal-fired thermal power plants. The estimated productivity metric is comparative in nature, indicating how all of the power plants performed in comparison to all others in India over the same time frame. The DEA doesn't need a previous weighting of the significance of the Input and Output engaged into account. DEA method agrees us to compare the comparative efficiency of Decision Making Units used for multiple input - output scenarios. The DEA simply compares businesses to greatest generators in the business. It is an extreme technique that believes if one business will achieve a given stage of output using specified input levels, other organization's of equivalent scale should be able to do the identically.

## **2.1.1 Constant returns to scale:**

Every Decision Making Units is considered to be utilized at optimal measure, with no limitations on inputs or outputs. The scale of operation is seen here. This model (CCR) suggests an isoquant reduction in inputs used to obtain the desired output (Farrell). When distinct DMUs function at different scales, this approach is inapplicable.

## **2.1.2 Variable returns to scale:**

This representation can be utilized to get around a continuous return to scale model's constraint. The variablereturns to scale model (BCC), which can compute efficiency for rising, decreasing, or constant scales, as well as Farell and Fieldhouse's non diminishing returns model (1962). The notion of continuous returns to scale combines technological and scale efficiency. Variable Return to Scale representations divides the productivity in 2 parts 1. Pure technical efficiency 2. Scale efficiency

"The relationship can be explained as"

"Technical efficiency (CRS) = Scale efficiency \* Technical efficiency (VRS)"

## **DEA Approach:**

The technical productivities of various Decision Making Units are determined with the help of the Constant returns to scale (CRS) Data Envelopment Approach representation. The computation of DEA efficiency scores using mathematical formulae is detailed here. The rectilinear programming representation with specific restrictions for calculating the efficiency of associated DMUs for a certain output variables and a specific inputvariables are as follows.

```
DMU's: j = 1, 2 ….to n
```
*Output variables: yrj, r = 1,2 ….to sInput variables: xij, i = 1,2 . . . to*

Here the weightage for the outputs and inputs, are  $ur$  and  $vi$  respectively, where the input and output values, and all weightages, are considered to be positive. The weightages  $ur$  and  $vi$  for all Decision Making Units stay totally decided by the output and input data of all Decision Making Units in the cluster of data. As a result, the weightages assigned to every Decision Making Unit is those that optimize the productivity mark of the focal DMU.

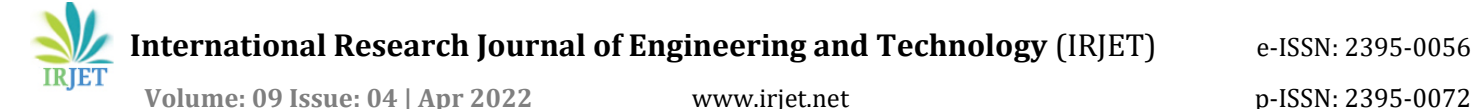

$$
Subject \t\t \t\t \mathbf{b} \ \ \frac{\sum_{r=1}^{s} u_r y_{rj}}{\sum_{i=1}^{s} v_i x_{ij}} \leq 1
$$

$$
u_{r,i} > 0 \text{ for every } r \text{ and } i
$$

## **3.1 Benchmarks:**

The Decision Making Units that are on the proficient boundary serve as models of further Decision MakingUnits as well as aimed at the selves. Best practices remain claimed chosen to be followed by benchmark DMUs. Each inefficient DMU can be benchmarked by one or more DMUs. In this case, DMU must use a combination of all target Decision Making Units and shadow administration practices trailed by standard Decision Making Units. It must decrease input or grow the output in fraction to the standard Decision Making Units in order to become productive and touch the productivity boundary.

#### **3.1.1 InputVariables: Installed Power Generation Capacity***:*

Total installed capacity must be included in the input variable since it involves a considerable capital expenditure in equipment and apparatus.

#### **Fuel/ Raw material Expenses:**

Because fuel is the major supply used to generate electricity in thermal power plants, it is a critical input variable for productivity analysis*.*

## **Employees Expenses:**

Another key component in power generating is the amount of labor used per unit produced.

## **3.1.2 Output Variables:**

#### **Power Generated:**

$$
PLF (\%) = \underbrace{Energy generated During Period}_{*} * 100 \text{ Total capacity}
$$
\n
$$
Total hours under review
$$

PLF is used to calculate a plant's volume operation. It is a amount for a plant's production in relation towards the highest output it will be attain. The PLF is constantly lesser compared to the one since it can certainly not generate more than its full capacity. A low load factor power plant is regarded to be less efficient than a high load factor power plant. As a result, a higher load factor produces more units of energy at a lesser expense for each unit of power.

Produced power will aid to gauge the productivity of power producing organizations. It will behelp us to gauge

#### **Sales revenues:"**

Because electricity production has such high prices, it's vital to figure out how much moneymay be made by recouping those costs through sales.

IRIET

## **4 Results:**

#### **4.1.1 Constant Returns to Scale (CRS) Model:" Original Data:**

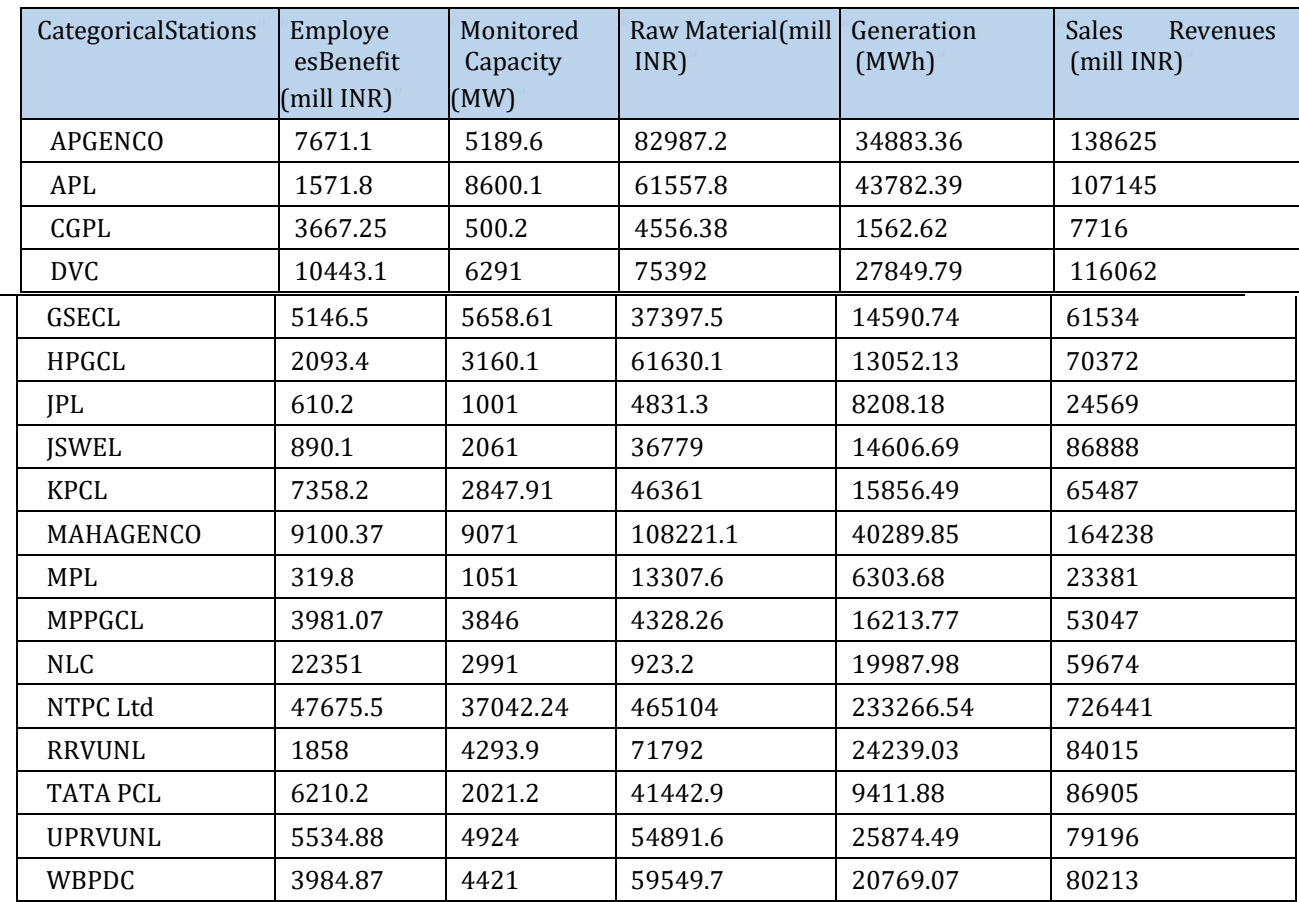

The table depicts the original data from several DMUs used to calculate efficiencies, as well as the three inputvariables and two output variables used to calculate productivities.

## *Efficiencies:*

Table 11 Constant Returns to Scale DEA method was used to calculate efficiencies.

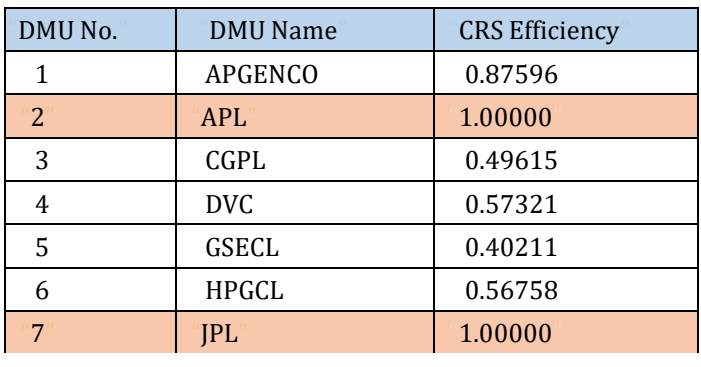

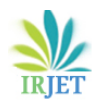

**International Research Journal of Engineering and Technology** (IRJET) e-ISSN: 2395-0056

 **Volume: 09 Issue: 04 | Apr 2022** www.irjet.net p-ISSN: 2395-0072

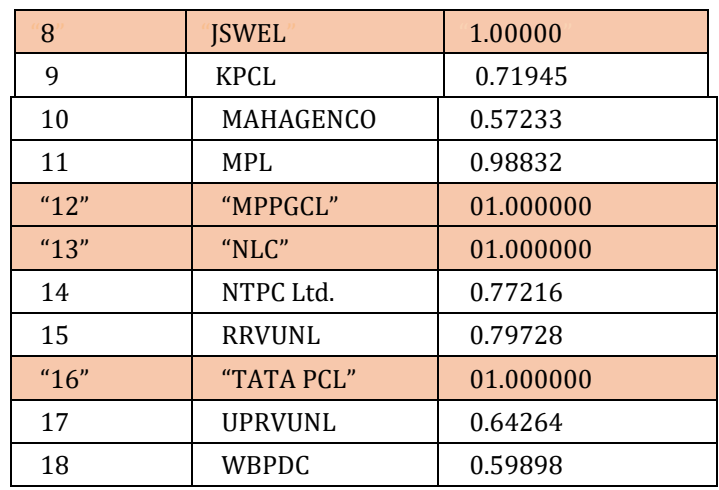

Desk shows that productivity marks for several Decision Making Units determined with the help of CRS DataEnvelopment Approach method. The emphasized rows represent productive Decision Making Units that make the best with the help of specific inputs for chosen outputs. Decision Making Units with productivities not more than one are wasteful which implies they can cut their input consumption by a specific fraction for the identical output data in order to become productive and achieve productivity mark point equal to 1. With an efficiency score of 0.98832,

#### **Slack table:**

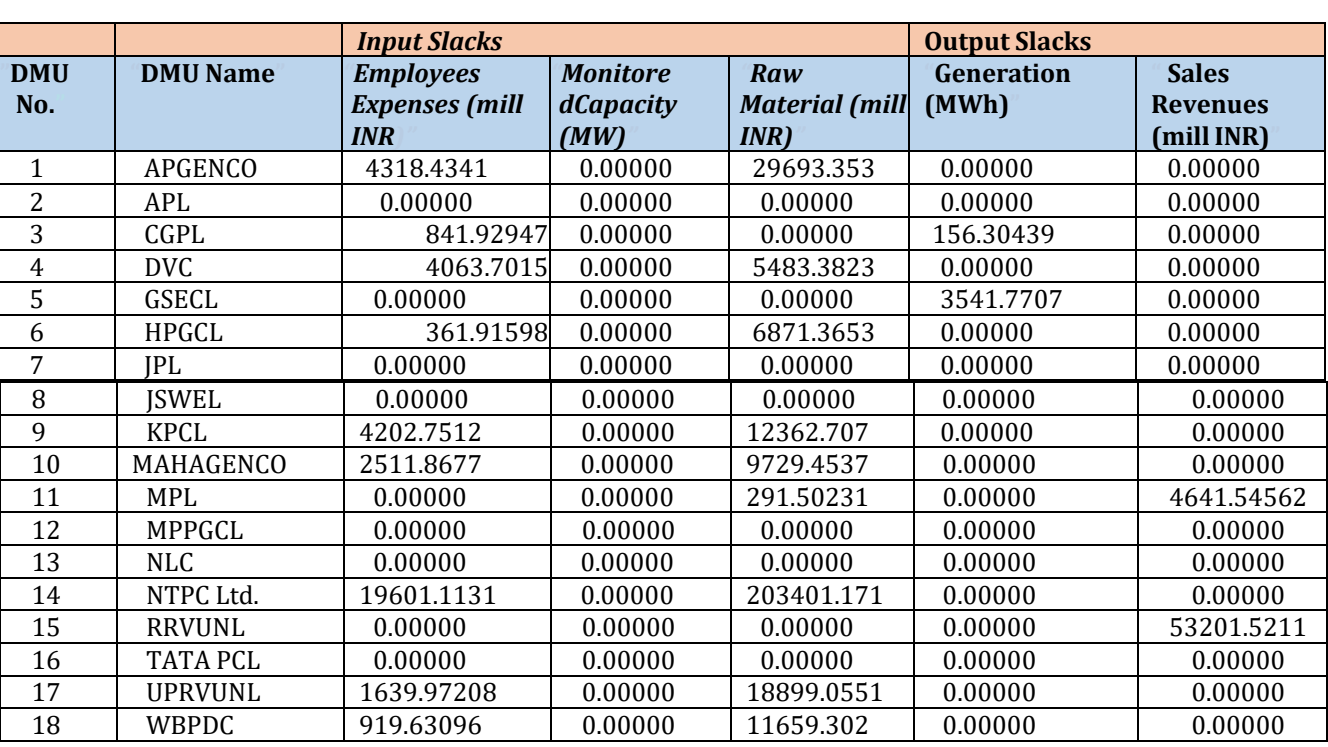

Table 12 Constant Returns to Scale DEA approach to calculate Slack values

Above desk depicts various levels of several Decision Making Units with productivity scores not more than one. Slackvariable data for MAHAGENCO is as follows:

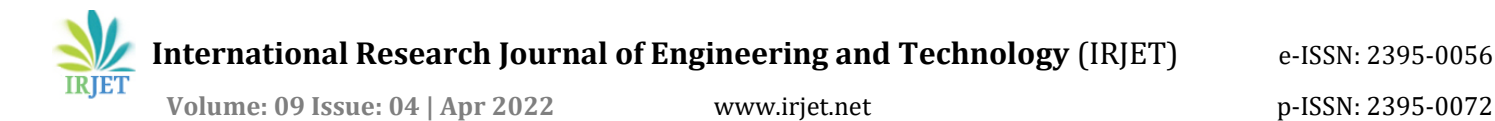

#### **Input slack variables:**

Employees Benefit = 2410.8679 Raw Material = 9729.4535 The value of Input slack variables suggests that MAHAGENCO can reduce its inputconsumption by thosemany units to make it efficiency score from 0.5417 to 1.

#### **Output Slack variables:**

The output slack variable of **MPL** is taken in to considerationSales Revenues (mill INR): 4638.54563 The figure indicates that in order to attain the efficient frontier, this MPL must lower input resource consumption of Raw Material expenditures by 289.5023 mill INR while also increasing output variable sales revenue by 4638.54563.

#### **Target Data Table**

Table: 13 Objective values measured with the help of CRS DEA method

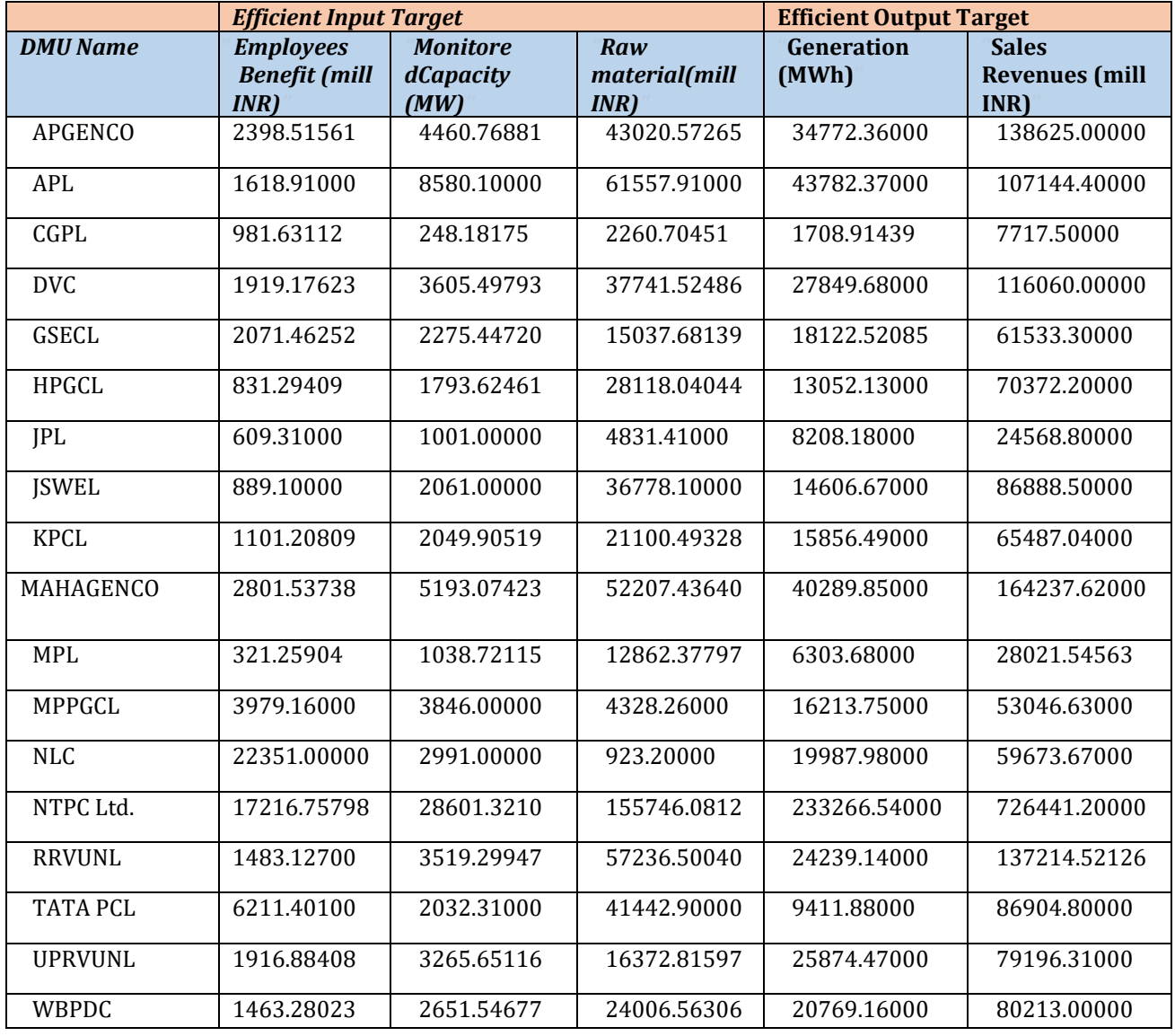

The goal desk shows input and output data that each decision-making unit should aim for in orderto achieve the productivity boundary. For MPL, it is clear that the data of the inputs are modified from their previous data.

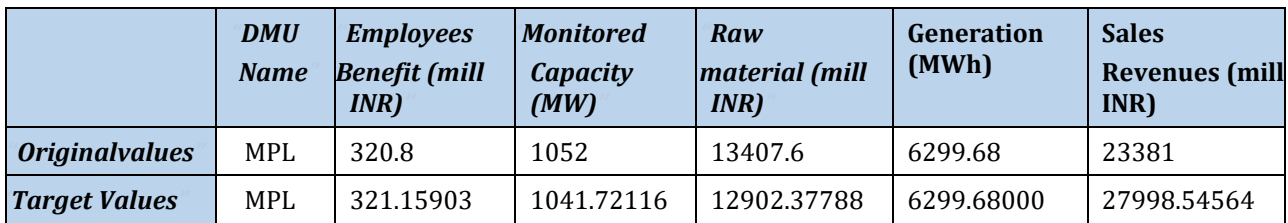

Table: 14 Comparison of original and target values for MPL

To reach the efficient frontier, MPL must decrease input Workers profit to 321.15903 since its current value of 319.9, reduce Monitored capacity to 1041.72116 from its current value of 1050, and reduce Raw material expenses to 12862.377 from its current value of 13307.5, while maintaining the output value of Generation at 6303.69 and increasing Sales revenues to 28020.545 from its current value of 23382.

## *Optimum Lambda with Benchmark:*

Table: 15 Optimal lambdas with targets measured with the help of CRS DEA method

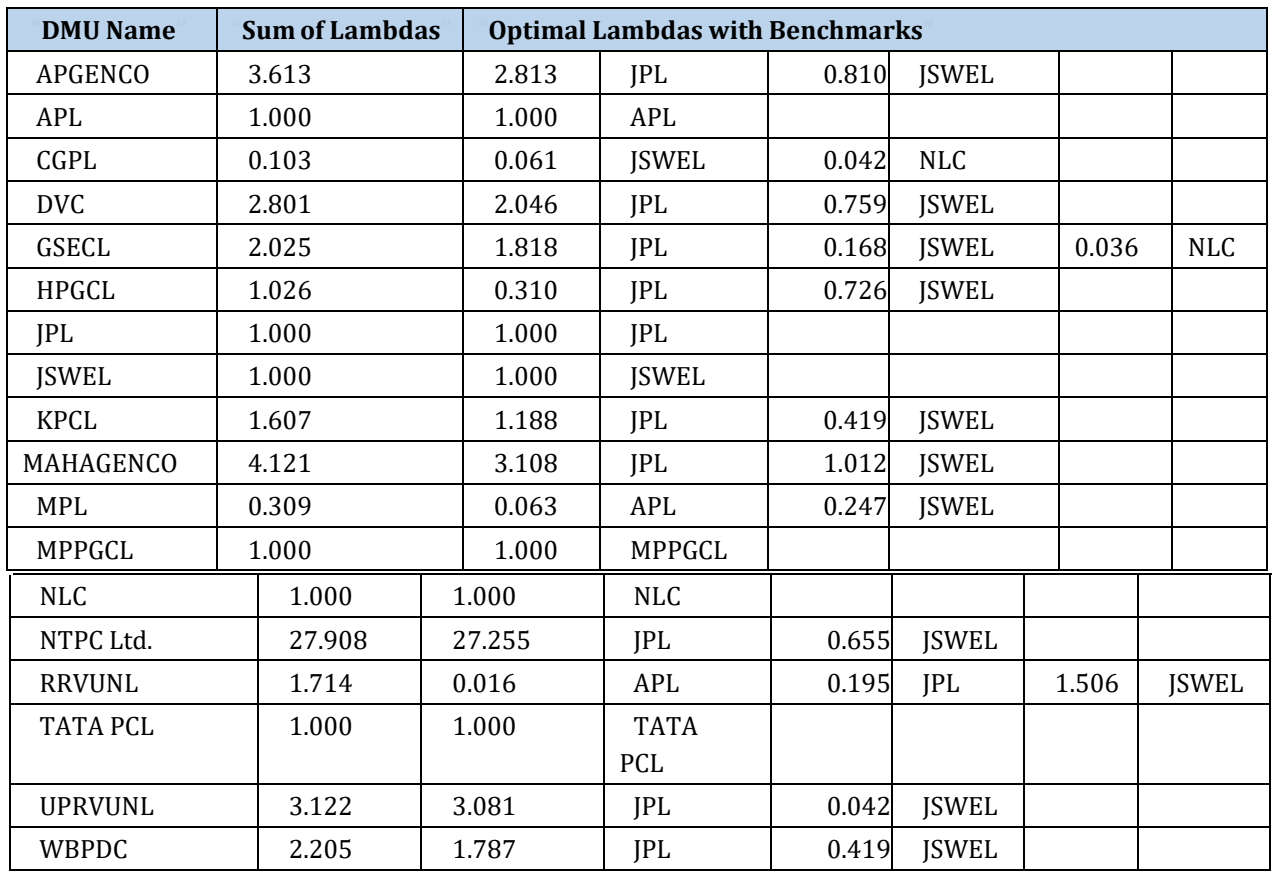

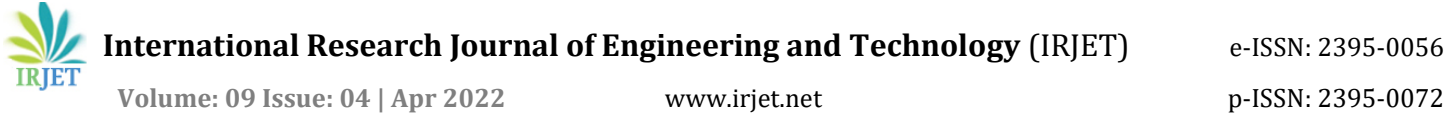

The efficiency scores with variable returns to scale (BCC model) are different from the constant returns to scale. This is called pure technical efficiency. Some companies with efficiency scoresless than one on CRS have been able to achieve VRS efficiency score one. If UPRVNL becomes able to reduce its input or increase output by the suggested value it will soon become benchmark for itself and will have efficiency score of one.

## *Variable Returns to Scale (VRS) model:* **Efficiencies:**

The efficiency scores with variable returns to scale (BCC model) differ from those with constant returns to scale. This is known as pure technical efficiency. Some organizations with CRS efficiency ratings less than one have been able to obtain VRS efficiency score one.

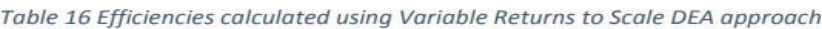

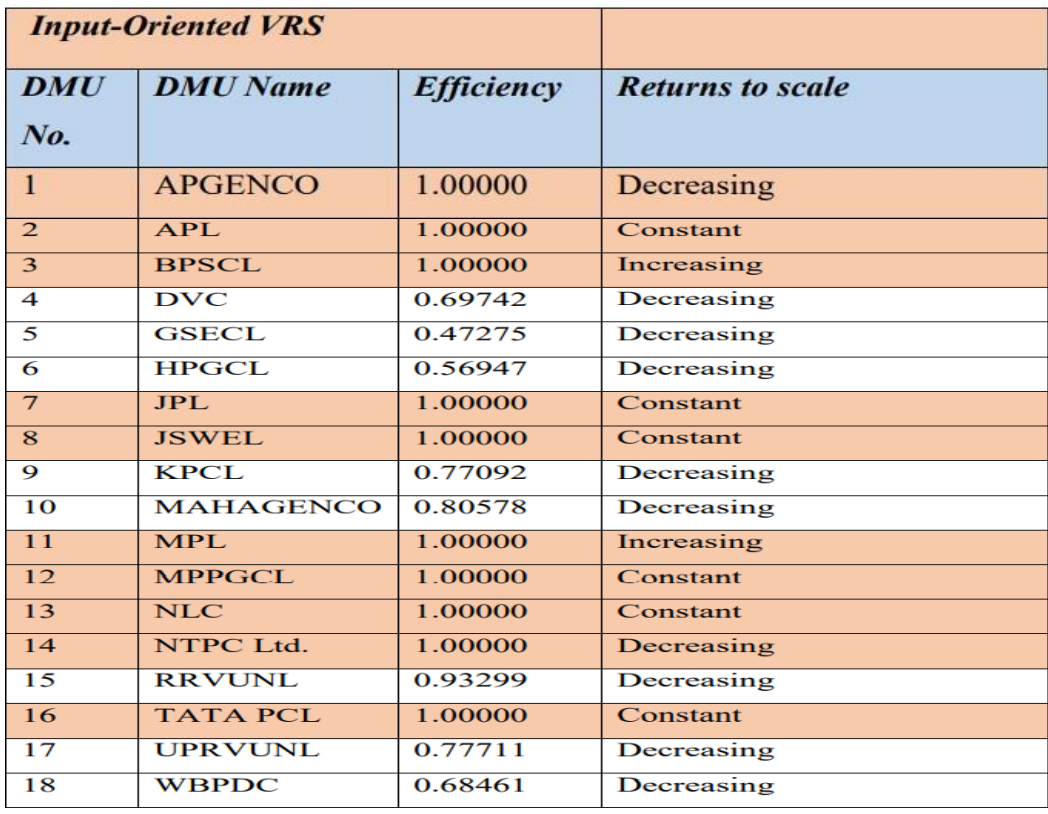

**Slack:**

Table: 17 Slack values measured with the help of VRS DEA method

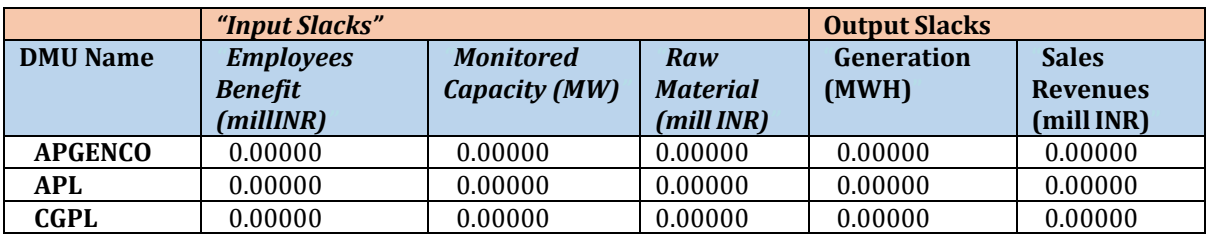

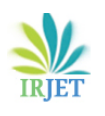

## **International Research Journal of Engineering and Technology** (IRJET) e-ISSN: 2395-0056

 **Volume: 09 Issue: 04 | Apr 2022** www.irjet.net p-ISSN: 2395-0072

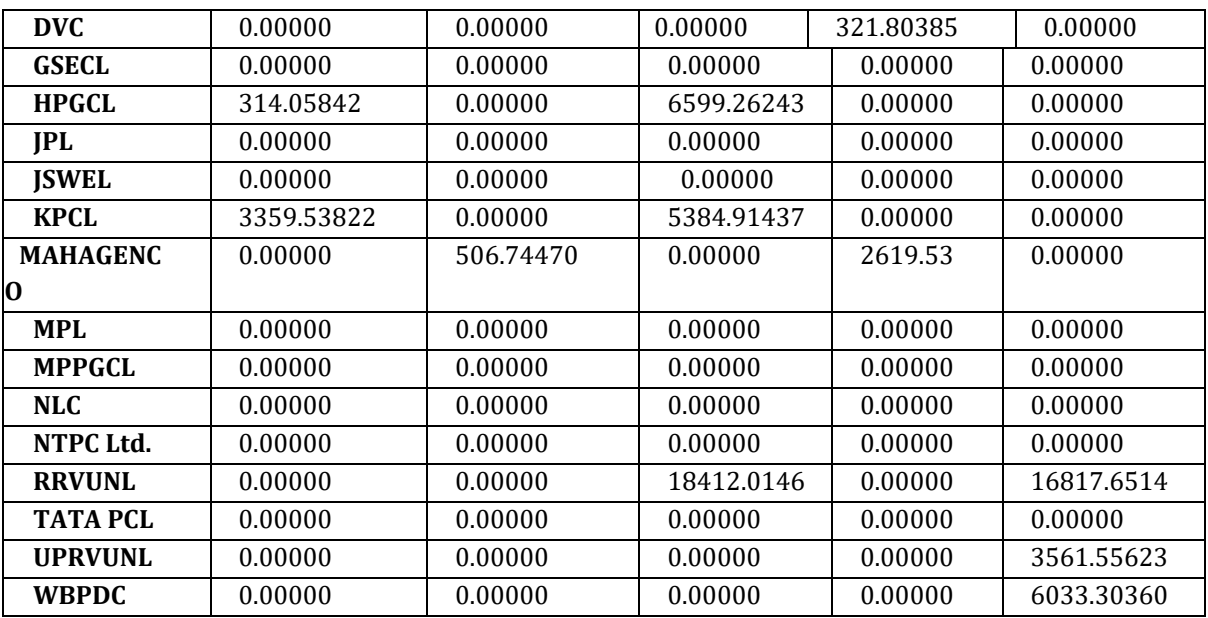

## **Target Table:**

Table: 18 Target values measured with the help of VRS DEA method

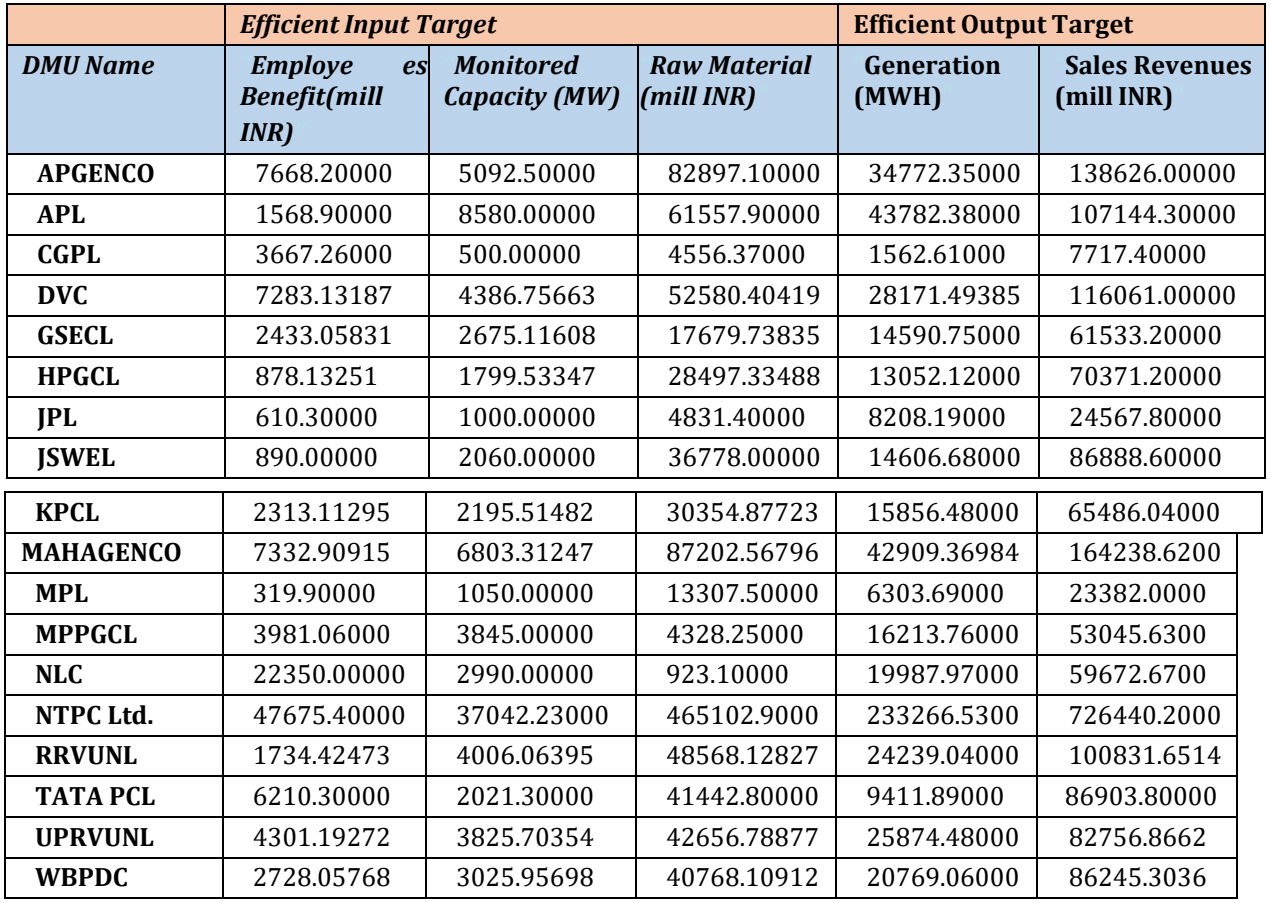

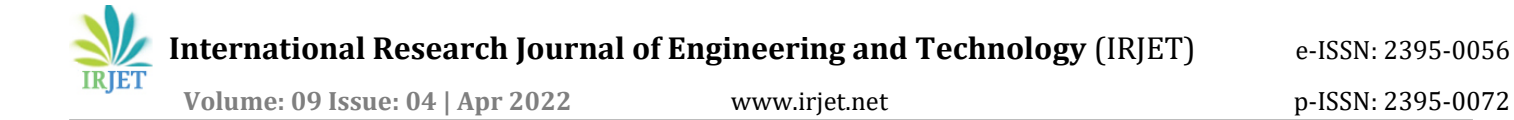

#### **Optimal Lambdas with Benchmarks:**

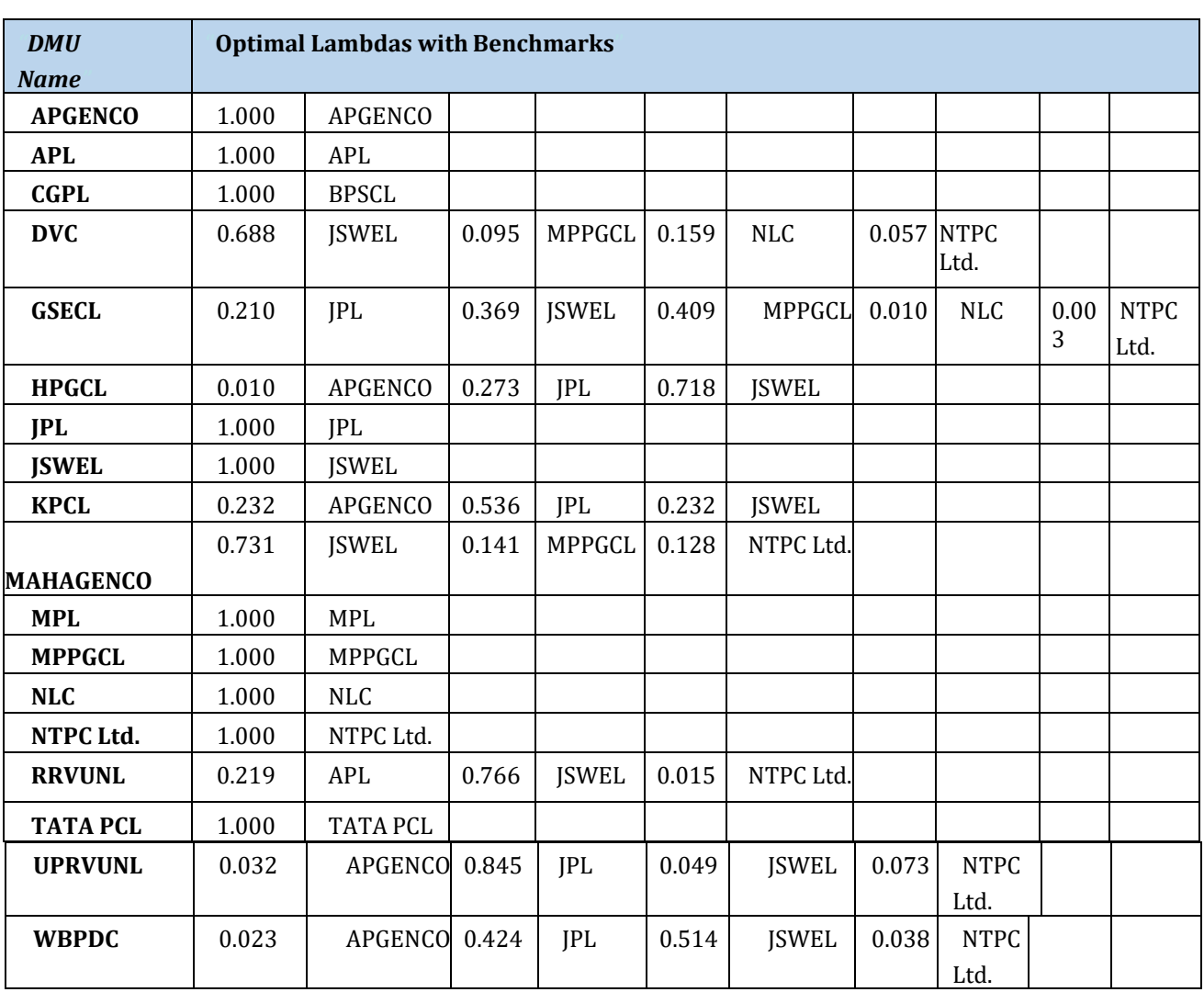

## Table: 19 Optimal lambdas with reference measured with CRS DEA method

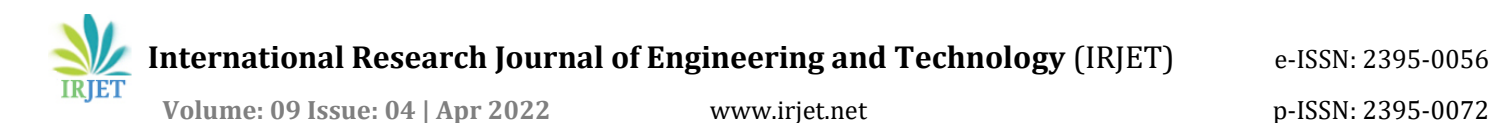

#### **Scale Efficiencies: Efficiency table**

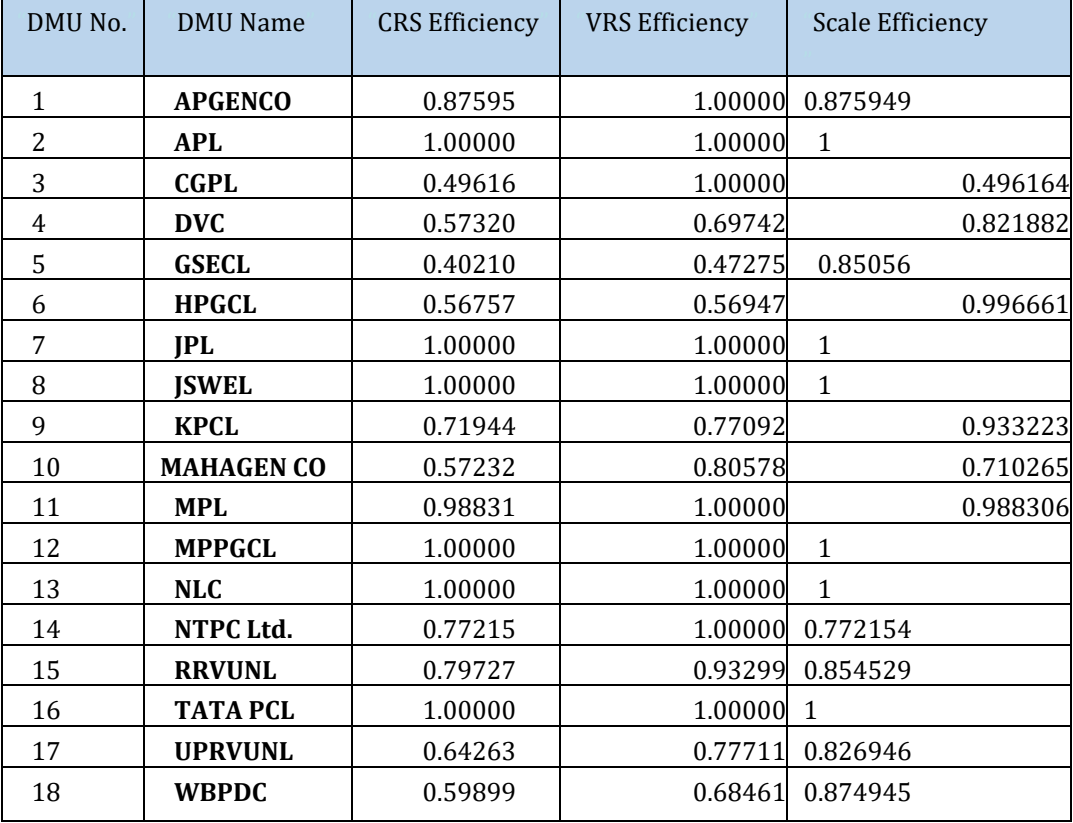

Table: 20 Scales productivities measured from VRS productivity and CRS productivity marks

Firms with a Constant Return to Scale mark of not more than one and a Variable Return to Scale score ofone have a Constant Return to Scale mark of not more than one and a Variable Return to Scale mark of one because of scale productivity mark data not more than one.

## **5. Key Findings:**

With little exceptions, the whole segment runs on an productivity mark greater than 0.5. The majority of private segment firms are determined to be on the efficient envelop, with a productivity mark of one. The primary cause which increased productivities was shown to be productivity resource usage, such as staff expenditures and fuel costs for electricity generation. MPL is the only private sector company witha true efficiency score of 0.988.

When compared to comparable moderate capacity rivals, NTPC, one of India's major public sector companies, has an efficiency score of 0.77215, which is inefficient. The efficiency score of two public- sector businesses was judged to be one.

To increase their efficiency, most businesses must lower their personnel and fuel costs. In order to achieve the efficient frontier, certain organizations must simultaneously enhance their output while reducing their inputs.

The high cost of gasoline shows that the limited resource is not being used to its maximum potential,and that technology or manufacturing methods must be improved to increase productivity.

While we put various units on varied marks, organization with a huge number of installed capability get an productivity mark of one, indicating that they are capable of reaching pure technical efficiency of one.

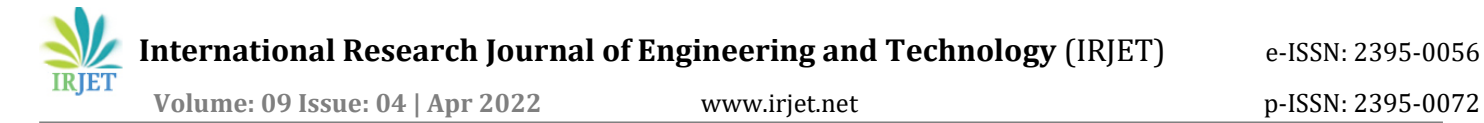

The organizations are found to be deficient in attaining scale productivities which has pure technical productivity mark one (Variable Return to Scale) but does not have Constant Return to Scale productivity score one. (BPSCL, APGENCO, NTPC, MPPGL). All private sector companies have been able to achieve scale efficiency also equals to one.

#### **6. Conclusion:**

Private enterprises use cutting-edge technology and invest in expanding their production skills, and they have built a highperformance culture. Profit is the driving force behind these businesses, and they strivefor ongoing progress. Because of all of these variables, these businesses have been able to attain extremely high efficiency when compared to government-run enterprises.

Because of the great efficiency of the private sector, the government should encourage private investment in electricity generation and create incentive measures to attract it. To attract international investors, the government must make significant efforts to enhance the business environment and minimise bureaucratic red tape. The promotion of FDI will also aid in technology transfer, which will not only increase production and overall system efficiency, but will also assist to minimise overall environmental degradation caused by poor productivity and subpar technologies.

To attain targeted efficiency, the majority of public sector enterprises must minimise labour costs. Because of labour restrictions in the public sector, it is extremely difficult for the government to terminate low-performing staff. This industry needs to encourage voluntary retirement plans for downsizing and embrace the high-performance culture that exists in the private sector. Some governments, like as China, are using the divestiture option to help make decisions that are not influenced by other government issues.

In this case, the government must encourage competition among diverse public-sector firms. They have little motivation to outperform others, thus the government must devise policies that encourage competition among diverse public sector enterprises.

The primary goal of public-sector companies is to provide services, but this can only be accomplished through investment in better technology and capability development; therefore, in addition to providing services, these companies should also be profit-driven in order to bring new advanced technologies to market.

These organisations with significant installed capacities were able to obtain pure technical economies but not scale efficiencies, implying that greater decentralisation and reorganisation of these companies will aid in better management.

As the government has proposed ultra-mega power plants, it will be preferable to develop them through public-private partnerships because private sector engagement helps to introduce high-performance culture and managerial skills, which improves production capacities.

Public sector enterprises can adopt best practices used by private sector companies or bring technology and experience from other nations via various treaties. Because of the increased focus on climate change and environmental preservation, all countries are eager to transfer clean energy production technology. As this involves large initial capital inputs, it should be supported through different incentives such as double taxation avoidance or tax breaks for the first few years.

#### **References:**

Farrell, M. J. (1957). The measurement of productive efficiency. *Journal of the Royal Statistical Society.Series A (General)*, 253-290.

Charnes, A., Cooper, W. W., & Rhodes, E. (1978). Measuring the efficiency of decision makingunits. *European journal of operational research*, *2*(6), 429-444.

Charnes, A., Cooper, W. W., Golany, B., Seiford, L., & Stutz, J. (1985). Foundations of data envelopment analysis for Pareto-Koopmans efficient empirical production functions. *Journal of econometrics*, *30*(1), 91-107.

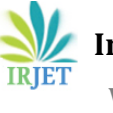

 **Volume: 09 Issue: 04 | Apr 2022** www.irjet.net p-ISSN: 2395-0072

Golany, B., Roll, Y., & Rybak, D. (1994). Measuring efficiency of power plants in Israel by data envelopment analysis. *Engineering Management, IEEE Transactions on*, *41*(3), 291-301.

Lam, P. L., & Shiu, A. (2004). Efficiency and productivity of China's thermal power generation. *Review of Industrial Organization*, *24*(1), 73-93.

Thakur, T., Deshmukh, S. G., & Kaushik, S. C. (2006). Efficiency evaluation of the state owned electricutilities in India. *Energy Policy*, *34*(17), 2788-2804.

Vaninsky, A. (2006). Efficiency of electric power generation in the United States: analysis and forecast based on data envelopment analysis. *Energy Economics*, *28*(3), 326-338.

Sarıca, K., & Or, I. (2007). Efficiency assessment of Turkish power plants using data envelopmentanalysis. *Energy*, *32*(8), 1484-1499.

Tone, K., & Tsutsui, M. (2007). Decomposition of cost efficiency and its application to Japanese-US electric utility comparisons. *Socio-Economic Planning Sciences*, *41*(2), 91-106.

Shafali, J., Tripta, T., & Arun, S. (2010). Cost Benchmarking of Generation Utilities Using DEA: A Case Study of India. *Technology and Investment*, *2010*.

Fallahi, A., Ebrahimi, R., & Ghaderi, S. F. (2011). Measuring efficiency and productivity change in power electric generation management companies by using data envelopment analysis: A case study. *Energy*, *36*(11), 6398-6405.

Jain, S., & Thakur, T. Efficiency assessment of state owned electricity generation companies in India using data envelopment analysis.

## **Appendix**

Usage of Tool:

Make sure that Excel solver is available in the Data menu

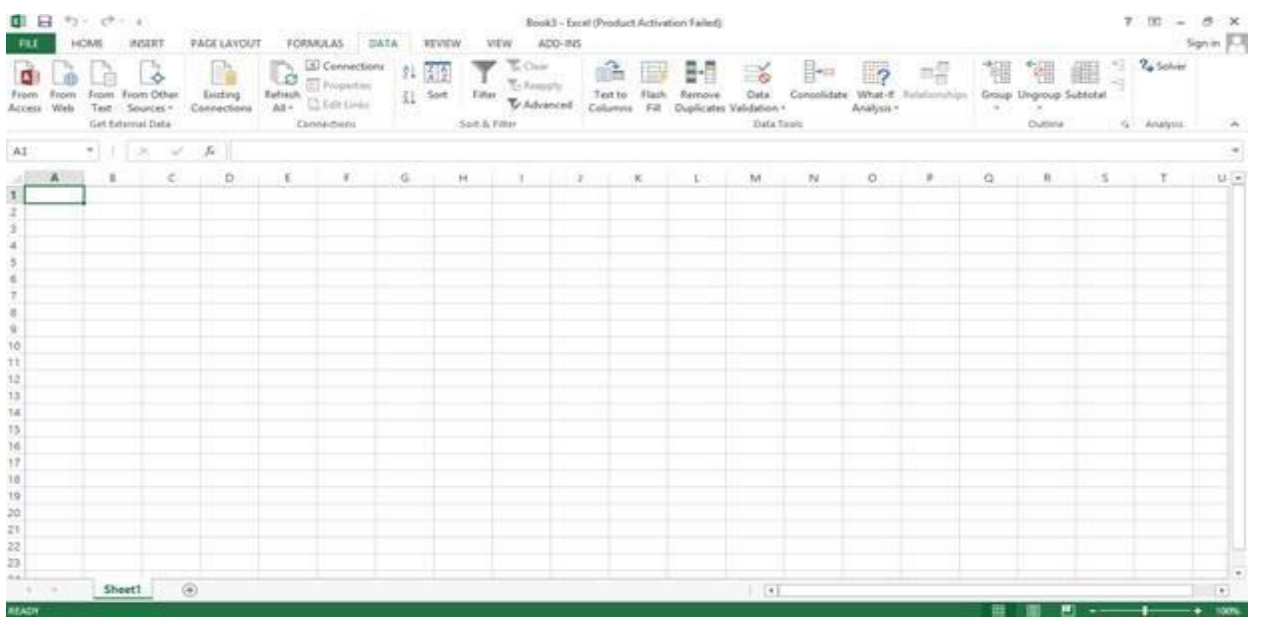

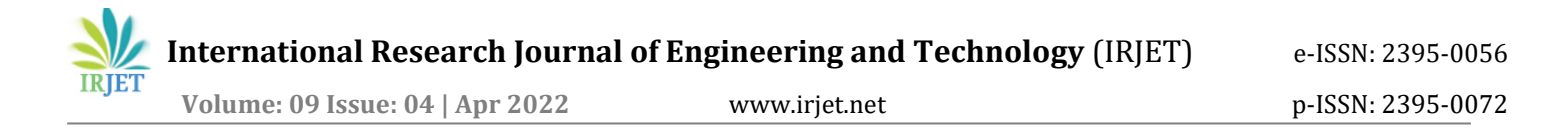

#### Now, Open DEAfrontier.xla file in to excel where Data file is also open, which will ask to enable macros

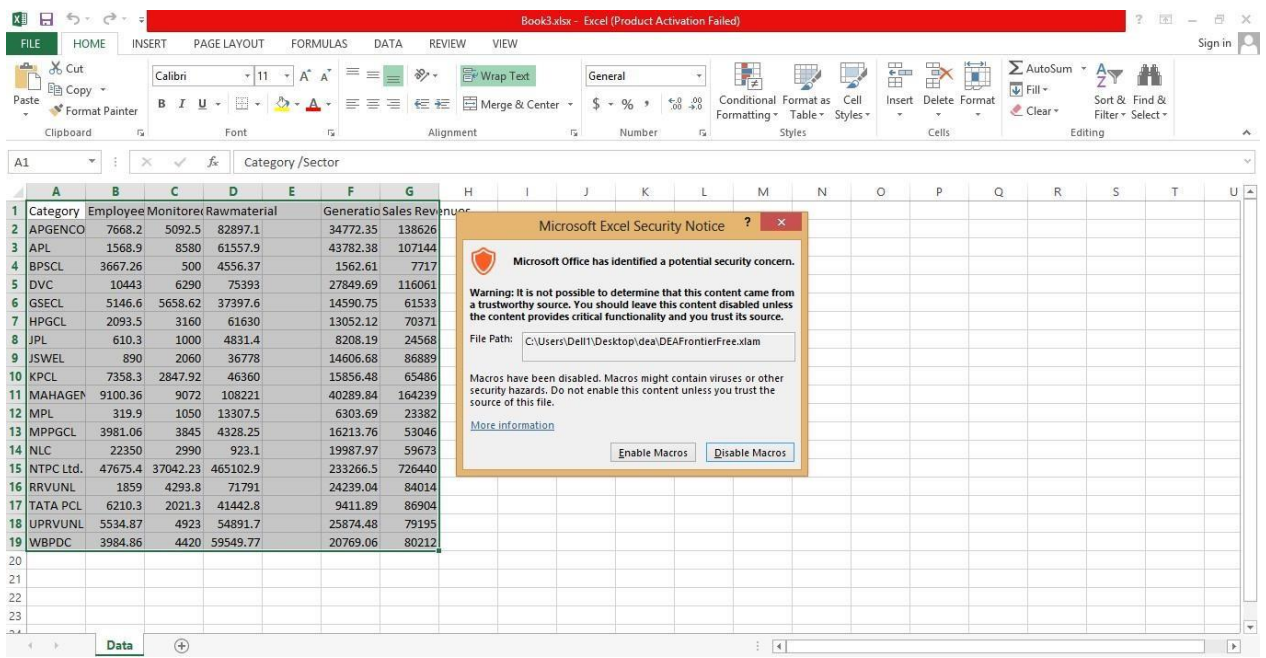

After enabling macros, you will be able to find DEA ad in in the menu bar

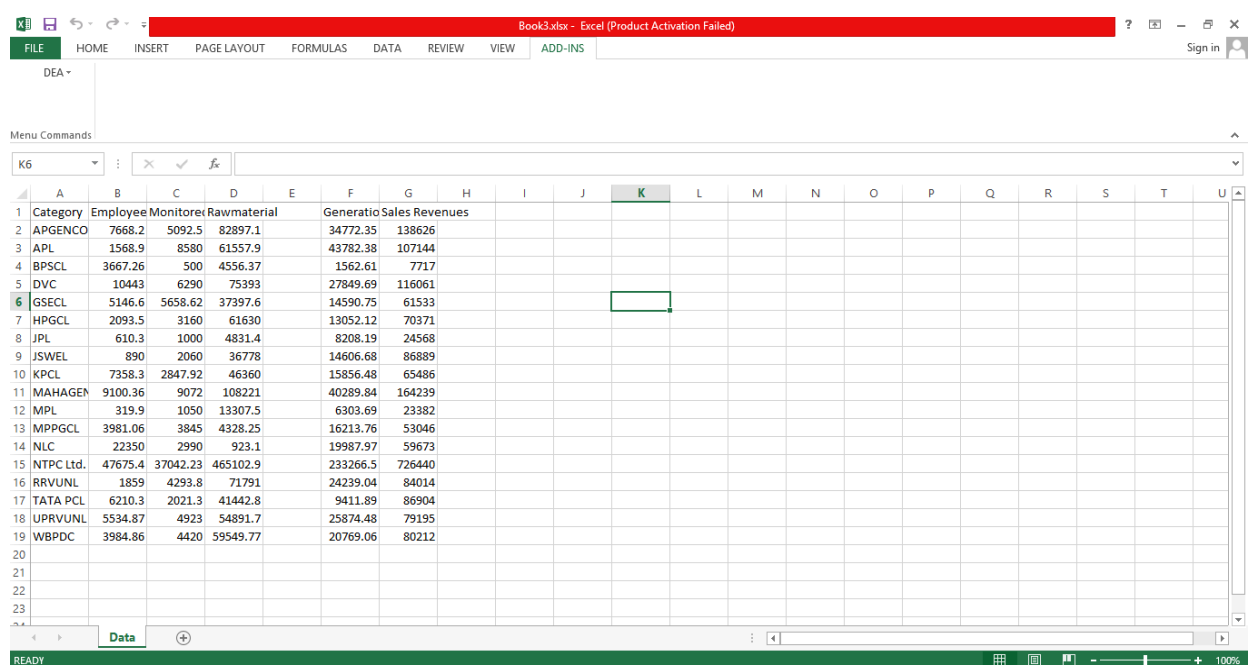

By moving cursor to the DEA add in, it will show the following Add in Menu,

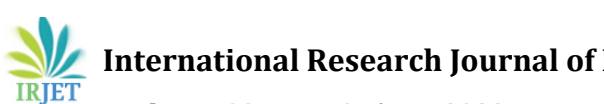

**International Research Journal of Engineering and Technology** (IRJET) e-ISSN: 2395-0056

 **Volume: 09 Issue: 04 | Apr 2022** www.irjet.net p-ISSN: 2395-0072

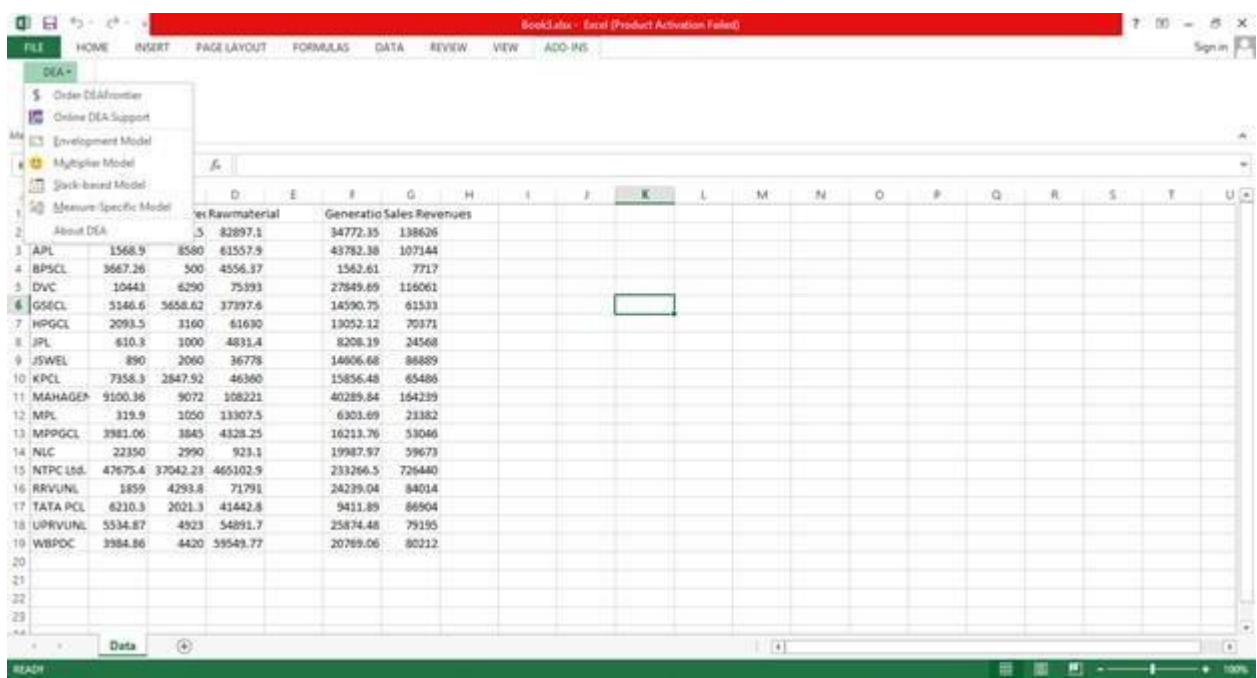

We can run different models based on our need to analyse various efficiencies.

For example, to run CRS input oriented envelopment model just need to click the ok to the following tabafter choosing the needed option

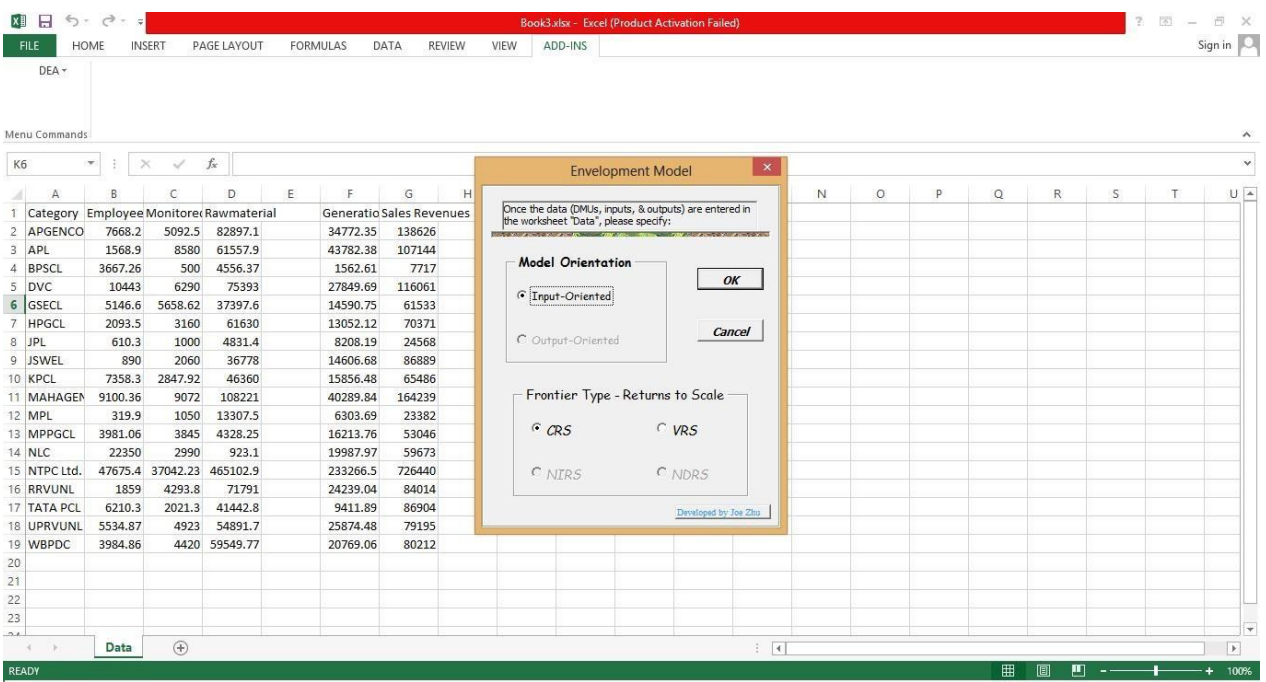

It will give final results in different sheets named efficiency, slack and target for respective measures.